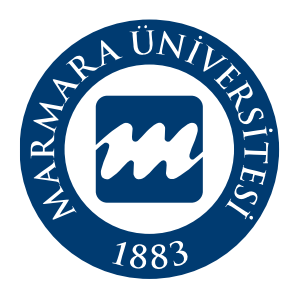

# Marmara Üniversitesi Bilgi İşlem Daire Başkanlığı **Proje Havuzu Bilgi Yönetim Sistemi Tanıtım | Kullanım Kılavuzu Akademisyen Rolü**

## **İÇİNDEKİLER**

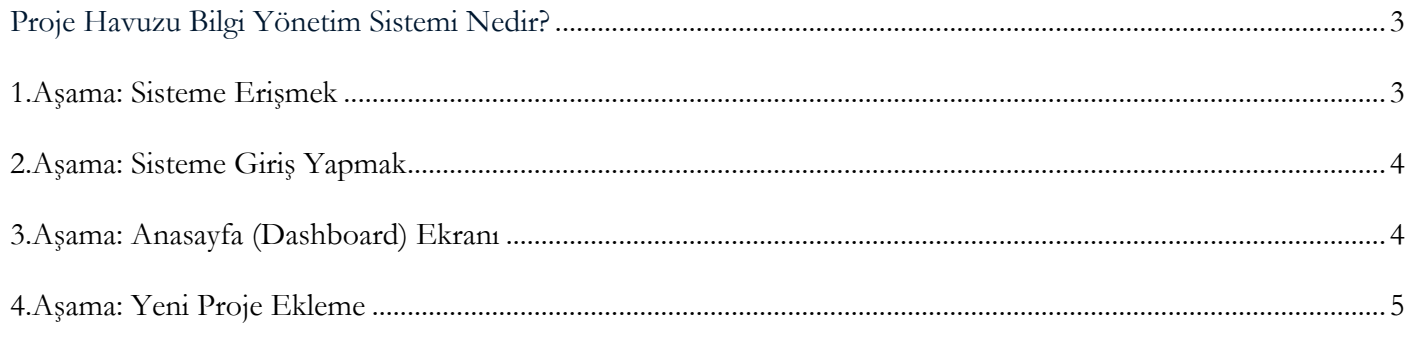

### <span id="page-2-0"></span>**Proje Havuzu Bilgi Yönetim Sistemi Nedir?**

Araştırma üniversitesi olma yolunda akademisyenlerimizin çalışmakta olduğu proje bilgilerinin kayıt altına alınması önem arz etmektedir. Bu kapsamda projelerin özet bilgilerinin bir havuz altında toplanması amacıyla, Üniversitemizin imkan ve kabiliyetleri kullanılarak Proje Havuzu Bilgi Yönetim Sistemi geliştirilmiştir.

#### <span id="page-2-1"></span>1.Aşama: Sisteme Erişmek

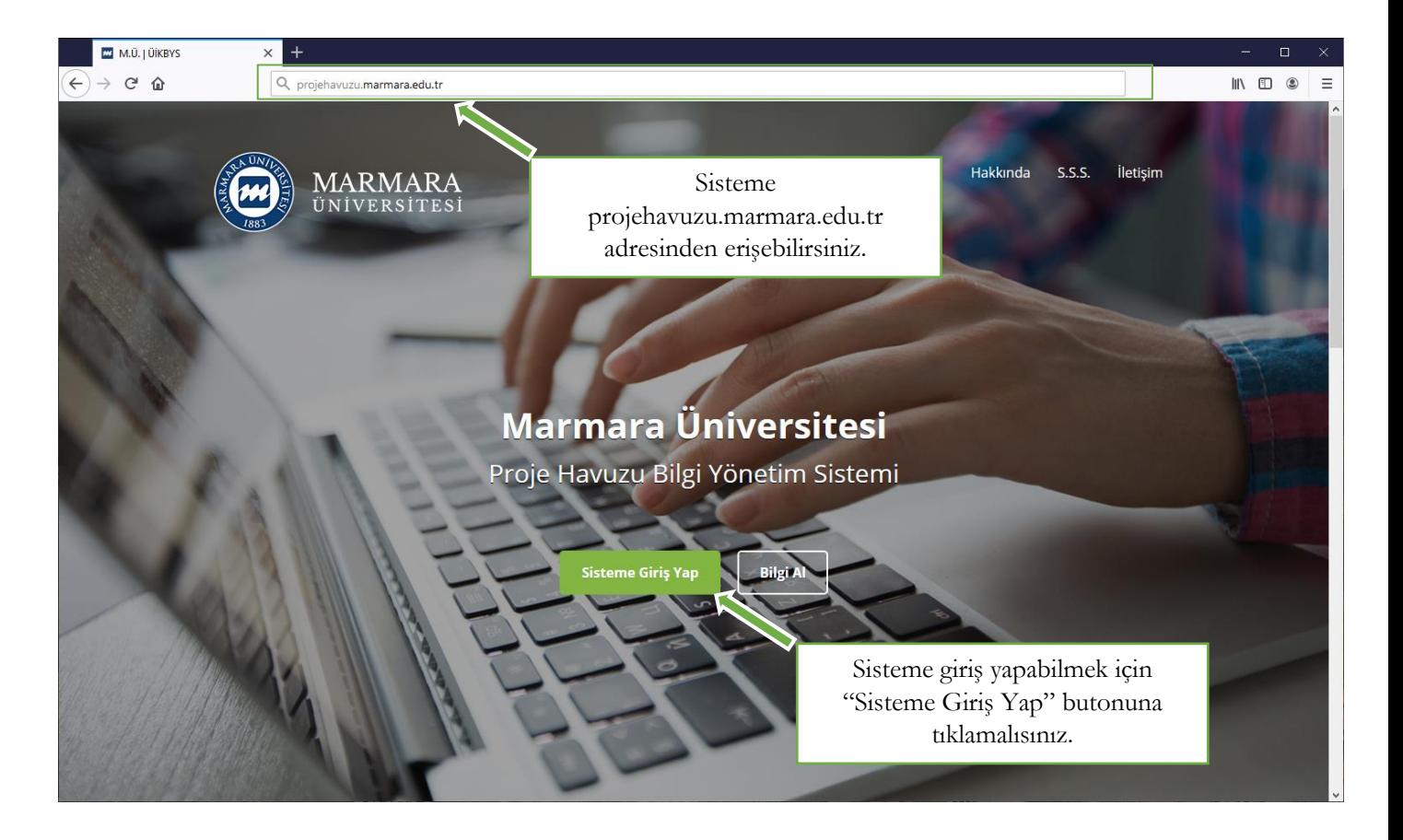

<span id="page-3-0"></span>2.Aşama: Sisteme Giriş Yapmak

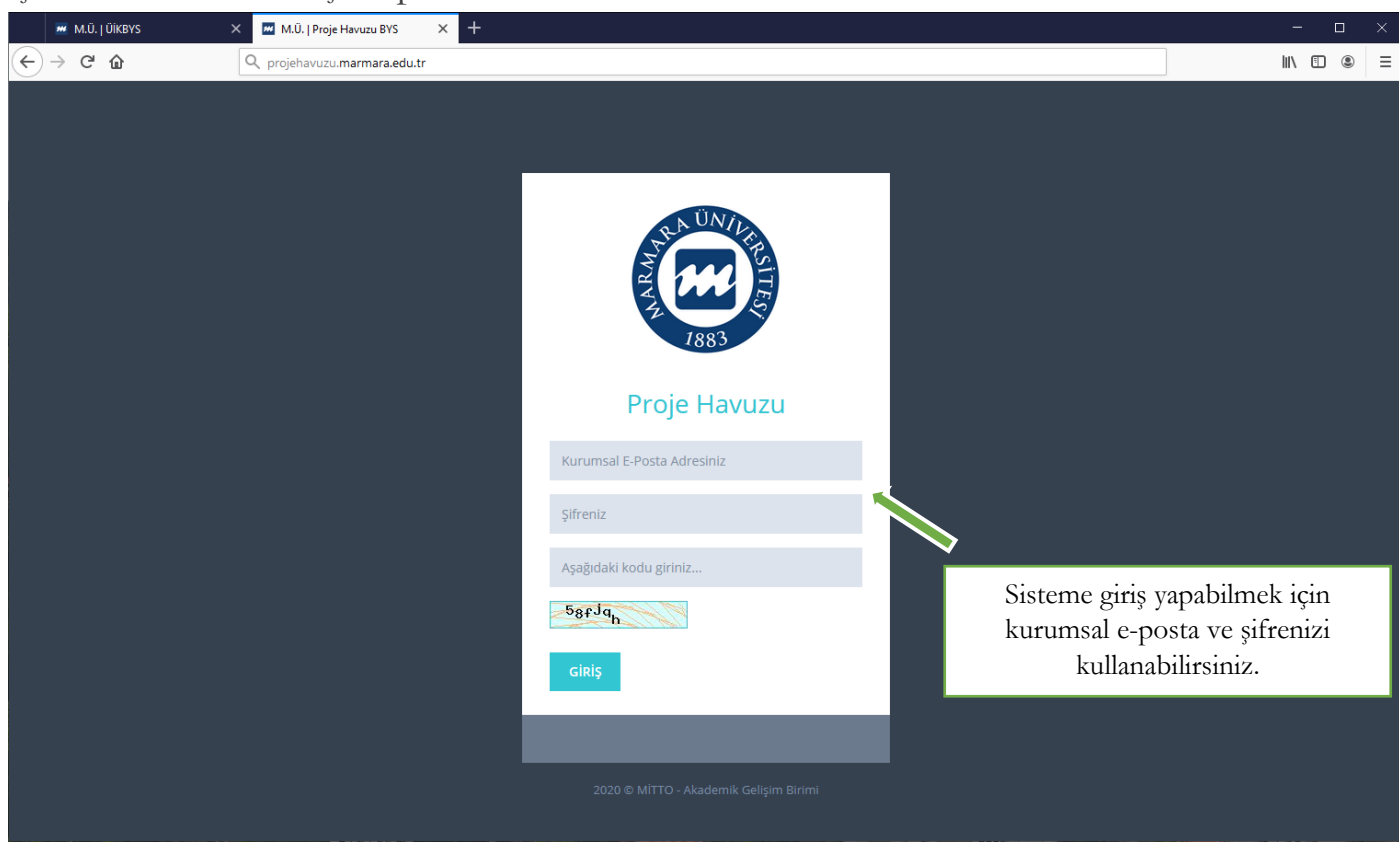

#### <span id="page-3-1"></span>3.Aşama: Anasayfa (Dashboard) Ekranı

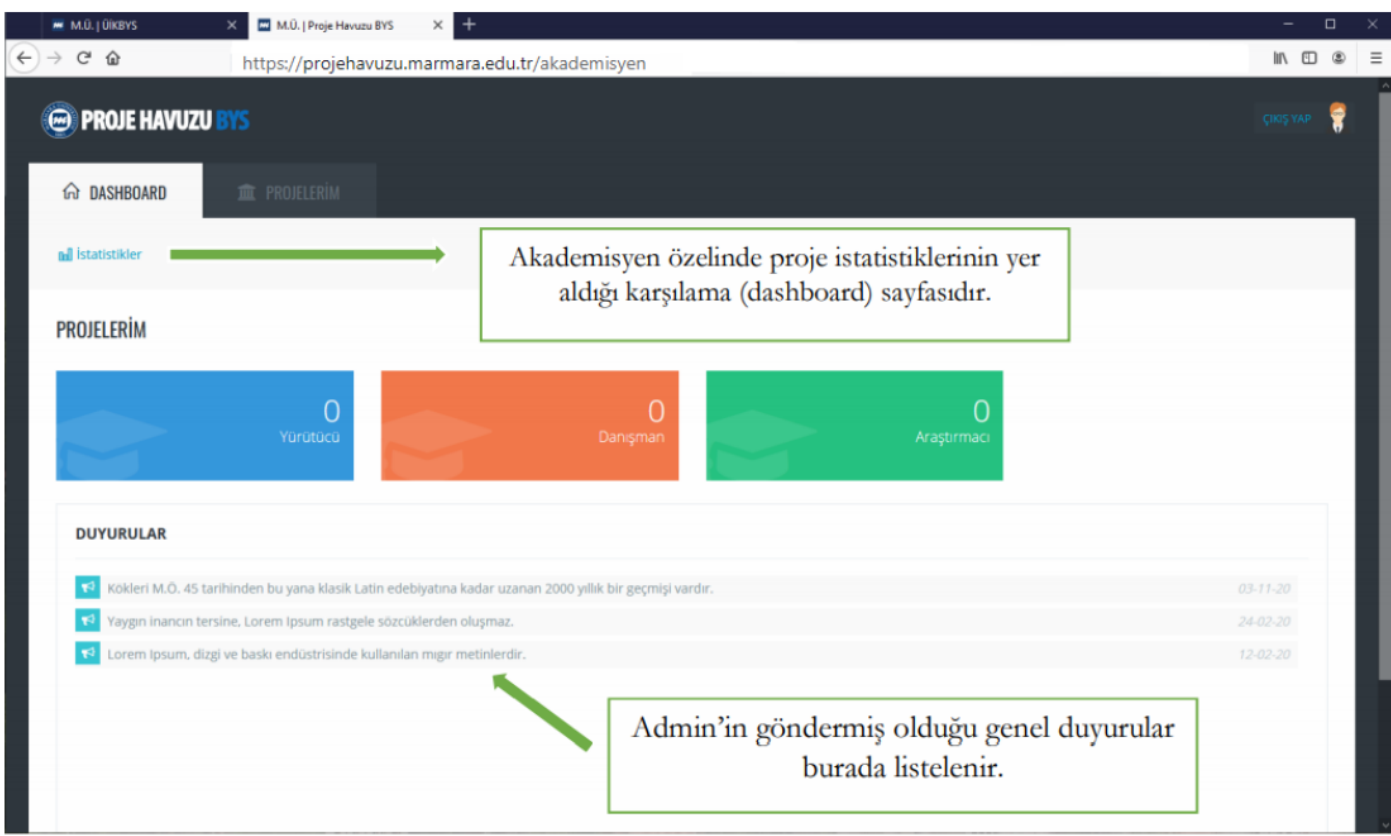

## <span id="page-4-0"></span>4.Aşama: Yeni Proje Ekleme

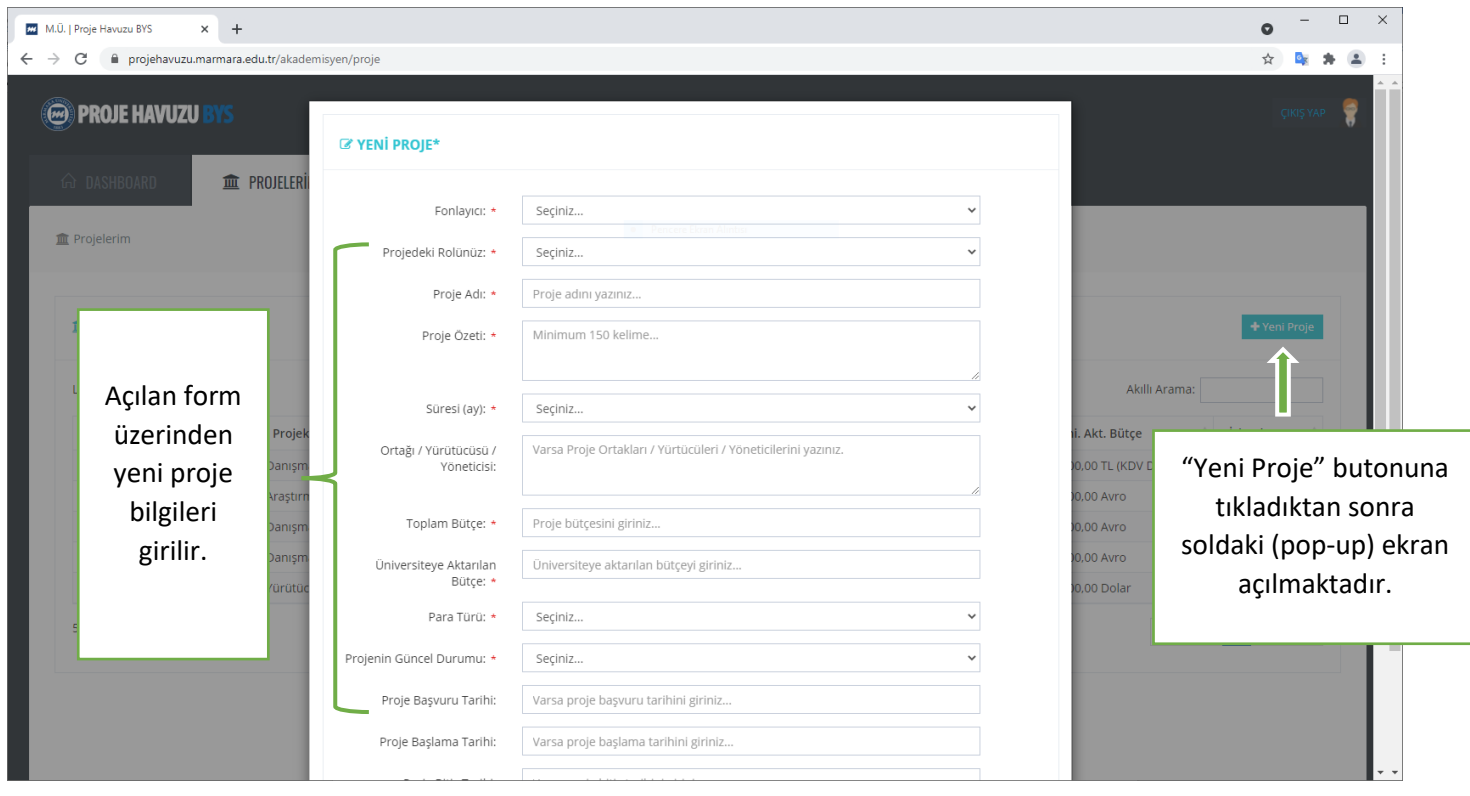

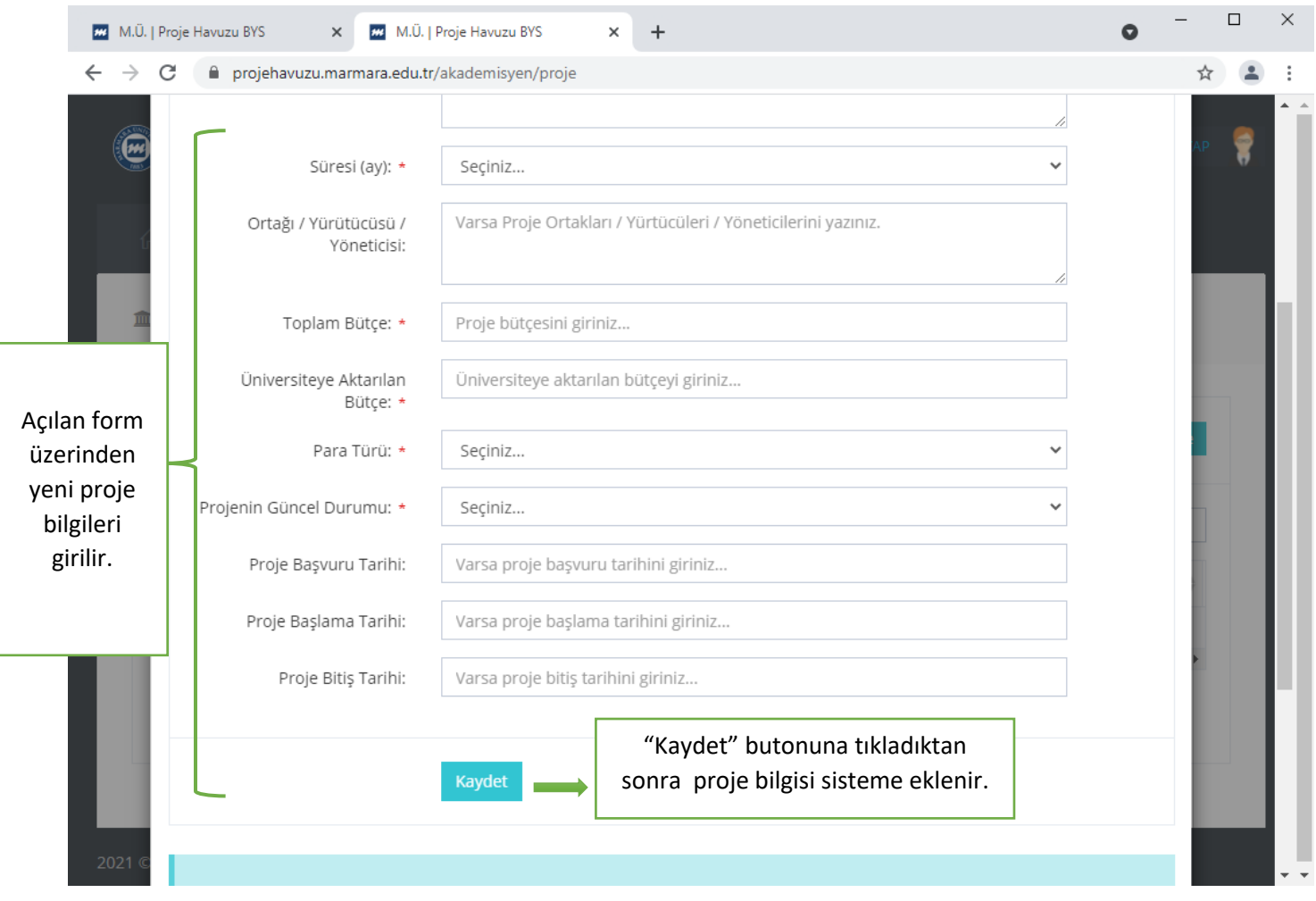